| OHIO AUDITOR OF STATE<br>KEITH FABER |                                                                   |
|--------------------------------------|-------------------------------------------------------------------|
|                                      | <b>UAN Update</b><br>Presented by:<br>Trina Martin<br>John Morgan |
|                                      | Efficient • Effective • Iromparent                                |

### **UAN Rewrite**

• UAN developers, programmers, and testers are rewriting UAN to be a web-based software.

Efficient • Effective • Transparent

- It will take a few years to complete the rewrite.
- It will not be completed this year!

# FRAUD ALERT

- UAN Support is seeing a rise in EFT Fraud
  What is EFT Fraud?
  The fiscal officer receives an email appearing to be from the employee to update their direct deposit account information
  The listed account DOES NOT belong to the real employee.
  When the next payroll is run, the employee does not receive their pay since is goes to the scammer's account.
  Preventing EFT fraud
  Require signed forms to be turned in to update bank account information.
  Contact the employee directly to confirm if the email received was legitimate.

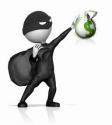

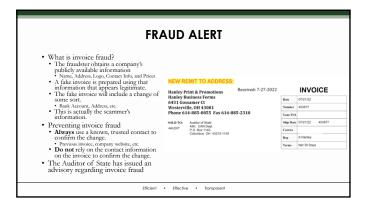

# MICROSOFT DEFEDER WARNING

LAMBDA GAMMA OMEGA CHI VIRUS DETECTED

# Do not turn off your computer!!

- Your passwords, credit card infomation, and computer data will be exposed if you continue.
- Call microsoft support at 1-800-XXX-XXXX to have a trained specialist remove the virus immediately.

# FRAUD ALERT

Efficient • Effective • Transparent

- · Scams are becoming more and more common.
- · How does hacking happen?

- A vast majority of cases are user initiated.
  A popup box "requiring" a number to be called.
  Clicking a questionable email/website link.
- These are usually meant to be intentionally intimidating and annoying.
- · Call UAN Support immediately.
- Both EFT Fraud and Hacking are crimes and must be reported.

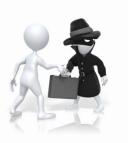

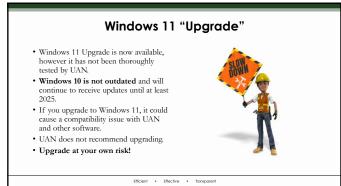

### **UAN Hardware Replacement**

- Computers and printers are scheduled to be replaced in 2025.
   Exact dates and timing have not yet been determined.
   The current computer and printer will be covered by UAN's Tech Team and an HP Warranty until replacement.
   UAN's Tech Team handles operational type issues, such as printer not communicating with computer.
   HP Support covers hardware issues, such as a computer that will not power on.
   Our UAN Technicians can resolve most

- Our UAN Technicians can resolve most hardware problems.

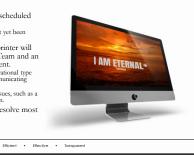

### **EFT Paystub Email Update**

- In mid-2022, email providers made major security changes • Gmail, Yahoo, Microsoft, etc.
- These changes completely altered the process for setting up paystub emails.
- Vast majority no longer use email password for sending
  A specific "app password" is now needed to use this feature in UAN
- If the emails fail to send to all employees, call UAN Support.

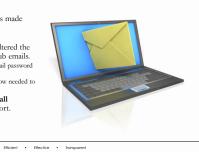

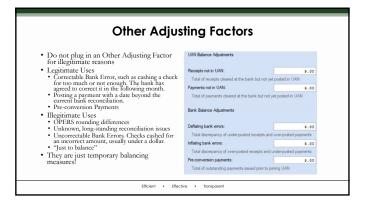

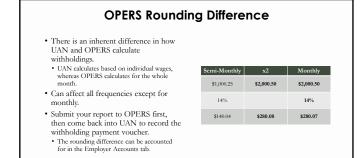

Efficient • Effective • Transparent

### **Paying Withholdings Before Payday**

- There is no rush to pay your withholdings in UAN.
- Corrections to wages become MUCH more difficult once the withholdings have been paid.
- Give your employees a chance to review their pay and alert you to any problems.

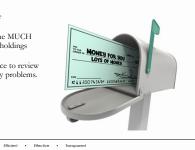

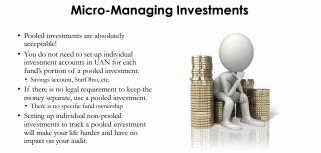

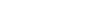

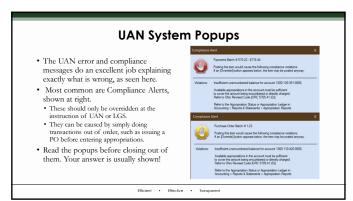

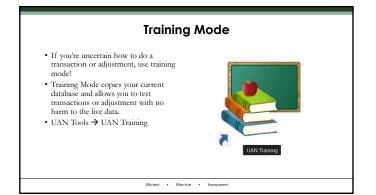

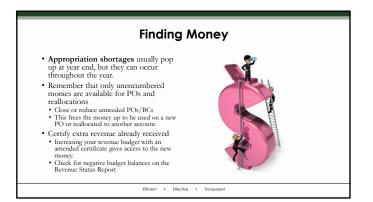

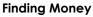

- Cash shortages happen throughout the year based on your tax disbursement schedule.
- This would show as sufficient appropriations, but the fund balance would be too low for payments. • Fixes
- FIXES
  Enter any receipts that you have first. That might boost the fund balance enough to cover it.
  Interfund Advances can be completed via legislation as cash advance from one fund to another, BUT the advance needs to be paid back within a year.

# Efficient • Effective • Transparent

### Not Calling UAN Support Sooner

- · UAN has an extensive training catalog
- available.Training videos via UANLink
- Accounting and Payroll Manuals
   Screencast Tutorials
- · Not all situations can be covered in
- those materials, though. +  $\sim\!50\%$  of our 2022 year end calls were related to an error made earlier in the
- year. · Before you make any assumptions, call UAN Support!

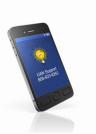

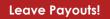

PLEASE, PLEASE, PLEASE, pay these correctly!
 OFTEN leave payouts are not pensionable for state retirement (OPERS/OP&FPF)!

Call OPERS or OP&FPF to confirm BEFORE posting the wage!
Steps to pay a non-retirement leave payout are in the Payroll Manual
Access the UAN Payroll Manual by going to Payroll – Maintenance – Earnings & Leaves. In the bottom left corner of the software, click on the last FAQs in the list.
When the Payroll manual opens, go to PDF page #154 (printed page #146). The instructions begin at the bottom of the page with FAQ #4: What are the steps to payout an unused leave in which OPERS (or OP&FPF) has confirmed is NON-pensionable. Instructions continue thru PDF page #161 (printed page #153). If you want to print just this section for reference print by the PDF page number range 154-161.

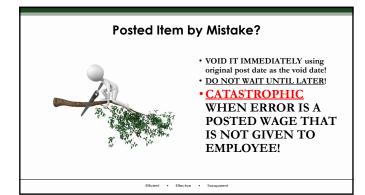

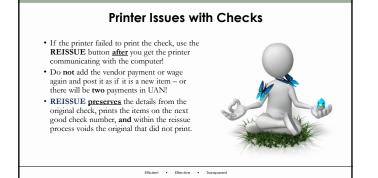

### **Unclaimed Money Fund**

- UAN Support personnel must refer clients to Local Government Services for instructions.
- They are usually given the MAS Bulletin 91-11.
- · Language of bulletin is outdated for UAN processing.
- You will need to know what revenue and appropriation accounts to use.
- · Example in bulletin:

Example: A warrant/check issued to Sams Garage was posted in the cash journal and appropriation ledger in the amount of \$100.00 from the Gasoline Tax Fund and has been outstanding for 90 days.

Efficient • Effective • Transparent

22

24

### **Unclaimed Money Process?**

Step 1. When the warrant/check becomes stale-dated (90 days) from issue date) a memorandum pay-in should be made to the expendable trust fund [later called agency] unclaimed moneys, post the warrant/check number, name of the payee and identify the money as unclaimed, to the cash journal and receipt ledger. Do not reverse the original entry You can now [remove the warrant/check from the list of outstanding warrants/checks]

- Evaluate whether 90 days is sufficient keep an eye on items as year end approaches.
  Experienced individuals remember that a "pay-in" was the old paper receipt book. In UAN you post a receipt\* to the Unclaimed Money Fund. \*What revenue account do I use?
- Agency funds were later reclassified to Custodial funds, which are a Fiduciary fund type list.
   On the bank reconciliation associated with the receipt date, clear the outstanding check and new receipt (no other way to "remove" the check from the list of outstanding warrants/checks).

|     | (Fiduciary Funds Only)                      | receipt of unclaimed monies held for distribution. |
|-----|---------------------------------------------|----------------------------------------------------|
| 881 | Unclaimed Monies Received                   | An account for Fiduciary Funds Only. To report the |
| •   | Refer to chart of accounts for revenue code | es associated with unclaimed money fund.           |

# **Unclaimed Money Process?** Step 2. if the rightful owner, claims the unpaid money, a warrant/check in the amount of \$100.00 will be paid from the Trust Fund. If the liability remains unclaimed for a period of five years from the date the money was placed in the Trust Fund, the money shall then be paid to the General Fund.

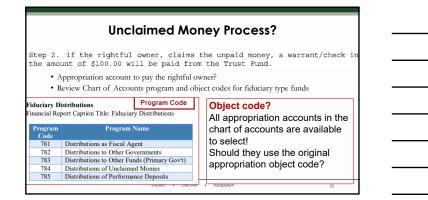

### **Unclaimed Money "Pay" to General Fund**

Step 2.

If the liability remains unclaimed for a period of five years from the date the money was placed in the Trust Fund, the money shall then be paid to the General Fund.

- How do I "pay" it to the general fund?
- · Interfund transfer? Account codes are easy Transfer Out Unclaimed Money fund and Transfer In General fund

Efficient • Effective • Transparent

26

27

· Memo Receipt? What revenue and appropriation account codes do I use?

# **Unclaimed Money "Pay" to General Fund**

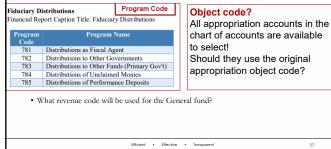

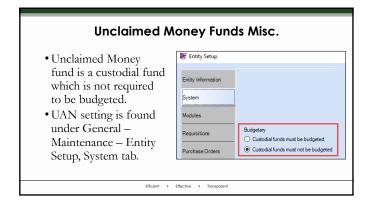

|                                                                           |                   |                            | Fund Misc.                                                |                           |  |  |  |
|---------------------------------------------------------------------------|-------------------|----------------------------|-----------------------------------------------------------|---------------------------|--|--|--|
| <ul> <li>Client MUST remember to<br/>not include the Unclaimed</li> </ul> | Certific<br>Name: | ate                        |                                                           | Balances as of: 12/3      |  |  |  |
| Money fund when they Funds Display - Summary                              |                   |                            |                                                           |                           |  |  |  |
| certify fund balances to the                                              | Show:             | <ul> <li>Al ten</li> </ul> | is O Selected O Unselected                                |                           |  |  |  |
| county at the beginning of each year.                                     |                   | Fund #                     | Description                                               | Cash Balance<br>12/31     |  |  |  |
| <ul> <li>It is not budgeted, therefore</li> </ul>                         |                   | 1000                       | General                                                   | \$1,121,048.68            |  |  |  |
| it is not included in the year                                            |                   | 2021                       | Gasoline Tax                                              | \$195,230.53              |  |  |  |
| end balance certificate so it                                             |                   | 2031                       | Road and Bridge                                           | \$5,826.13                |  |  |  |
|                                                                           |                   | 2041                       | Cemetery                                                  | \$209,702.34              |  |  |  |
| isn't on the Amended                                                      |                   |                            | Park Levy                                                 | \$96,058.02               |  |  |  |
| Certificate.                                                              |                   |                            | Fire & EMS Levy                                           | \$49,457.79               |  |  |  |
|                                                                           |                   |                            | Coronavirus Relief Fund-State                             | \$0.00                    |  |  |  |
|                                                                           |                   |                            | American Rescue Plan Act                                  | \$33,427.25               |  |  |  |
|                                                                           |                   |                            | Unclaimed Money                                           | \$0.00                    |  |  |  |
|                                                                           |                   |                            | Buckeye Monument Trust<br>Buckeye Cemetery Festival Trust | \$3,612.67<br>\$13,926,15 |  |  |  |

### **Unclaimed Money Fund Misc.**

- The client must always remember to MAP the Unclaimed Money fund to the
- General fund at year end
- · We include this information in every year end training and the year end procedures • There isn't a setting that automatically maps a fund every year end.
- · Client is responsible for keeping track of the ownership of money in the fund and taking action after the 5 year period. • Physical records outside of UAN are required.

Efficient • Effective • Transparent

30

|      | Taxes Payments Balance                                                                 | Liability                                              |                      |             |         |             |       |    |
|------|----------------------------------------------------------------------------------------|--------------------------------------------------------|----------------------|-------------|---------|-------------|-------|----|
| Line | Des                                                                                    | cription                                               |                      | Calcul      | ated    | Override    | (?)   | ^  |
| 1    | Number of employees who received wages,<br>pay period including: Mar 12 (Q1) Jun 12 (Q |                                                        |                      |             | 9       | 9           | 0     |    |
| 2    | Wages, tips, and other compensation                                                    | 2) dep 12 (d3) di Dec 12 (d                            |                      | \$33,095,73 |         | \$33,095,73 |       |    |
| 3    | Federal income tax withheld from wages, tip                                            | s, and other compensation                              |                      | \$1         | 514.76  | \$1,514.76  | õ     |    |
| 4    | If no wages, tips and other compensation an                                            | e subject to social security or                        | Medicare tax         | Check ge    | to 6    |             | -     |    |
| Line | Description                                                                            | Calculated                                             | Column 1             | Ra          | te      | Column 2    | (?)   |    |
| 5a   | Taxable social security wages System Mes                                               | Hot                                                    |                      | ×           | = 0     | \$836.01    | 0     |    |
| 5a   | (i) Qualified sick leave wages                                                         | A This guarter's "fractions of cents" appears to be ex |                      |             | 20 =    | \$0.00      |       |    |
| 5a   | (ii) Qualified family leave wage                                                       |                                                        |                      |             | = 05    | \$0.00      |       |    |
| 5b   | Taxable social security tips                                                           |                                                        |                      | conte.      | = 0     | \$0.00      |       |    |
| 5c   | Taxable Medicare wages & tip                                                           | entact UAN Support for assista                         | nce.                 |             | - 06    | \$1,004.12  | 0     |    |
| 5d   | Wages subject to Additional M                                                          |                                                        | _                    |             | 90 =    | \$0.00      | 0     |    |
| Line |                                                                                        |                                                        |                      | OK          | ted     | Override    | (?)   | Ľ. |
| 5e   | Total social security and Medicare taxes. Ad                                           | d Column 2 from lines 5a, 5                            | (i), 5a(ii), 5b, 5c, | \$1         | .840.13 | \$1,840.13  |       |    |
| 51   | Section 3121(g) Notice and Demand - Tax due on unreported tips (see instructions)      |                                                        |                      |             | \$.00   | \$.00       |       |    |
| 6    | Total taxes before adjustments (add lines 3, 5e, and 5f)                               |                                                        |                      |             | 354.89  | \$3,354.89  |       |    |
| 7    | Current quarter's adjustment for fractions of                                          | cents                                                  |                      |             | 122.77  | \$122.77    | 0     |    |
| 8    | Current guarter's adjustment for sick pay                                              |                                                        |                      |             |         | \$ 00       | 10000 | ¥  |

| Colored a | Taxes Payments Bitte payments made for this report's taxes. | alance Liability |            |            |            |            |
|-----------|-------------------------------------------------------------|------------------|------------|------------|------------|------------|
| Seec      | Payee                                                       | Payment #        | Post Date  | Paid In    | Туре       | Total      |
|           | department of treasury                                      | 167-2022         | 11/10/2022 | Payroll    | Electronic | \$990.26   |
|           | department of treasury                                      | 164-2022         | 11/08/2022 |            | Electronic | \$613.86   |
|           | department of treasury                                      | 153-2022         | 10/31/2022 | Accounting | Electronic | \$1,052,66 |
|           | department of treasury                                      | 151-2022         | 10/13/2022 | Payroll    | Electronic | \$1,051.96 |
|           | department of treasury                                      | 138-2022         | 09/15/2022 | Payroll    | Electronic | \$803.74   |
|           | department of treasury                                      | 126-2022         | 08/23/2022 | Accounting | Electronic | \$400.57   |
|           | department of treasury                                      | 125-2022         | 08/23/2022 | Accounting | Electronic | \$2,556.98 |
|           | department of treasury                                      | 118-2022         | 08/11/2022 | Payroll    | Electronic | \$1,064.90 |
|           | department of treasury                                      | 106-2022         | 07/14/2022 | Payroll    | Electronic | \$1,080.76 |
|           | department of treasury                                      | 85-2022          | 06/13/2022 | Payroll    | Electronic | \$13.44    |
|           | department of treasury                                      | 82-2022          | 06/09/2022 | Payroll    | Electronic | \$1,080.08 |
|           | department of treasury                                      | 71-2022          | 05/12/2022 | Payroll    | Electronic | \$1,043.25 |
|           | department of treasury                                      | 54-2022          | 04/15/2022 | Payroll    | Electronic | \$1,354.53 |
|           | department of treasury                                      | 39-2022          | 03/14/2022 | Payroll    | Electronic | \$1,041.61 |
|           | department of treasury                                      | 24-2022          | 02/15/2022 | Payroll    | Electronic | \$1,181.53 |
|           | department of treasury                                      | 23-2022          | 02/15/2022 | Pavroll    | Electronic | \$850.57   |

### Interfund Advance "Forgiveness"?

- Did you post an interfund advance in the current year by accident?
  no legislation to support action, use Interfund Advance Utility to void the advance!
  Void should only be used when YOU made the advance without legislative authority
   it was a mistake!
- Do you have an unpaid interfund advance, initiated in a prior year, that cannot be repaid?
- · When carried into the next year as unpaid it affects the amended certificate.
- Should have been repaid within 12 months.
  How do we "get rid of this"?

### Villages Officers Handbook

Conversion to a Transfer

If, after an advance is made, the village council determines that the transaction should, in fact, be treated as a transfer, the following procedures should be followed:

- The necessary formal procedures for approval of the transfer should be completed including, if necessary, approval of the commissioner of tax equalization and of the court of common pleas;
- 2. The transfer should be formally recorded on the records of the village; and
- 3. The entries recording the cash advance should be reversed to, in effect, repay the advance with the proceeds of the transfer.
  - Example: The general fund advances \$500 to the state highway fund. The village council determines that the advance should be permanent. The general fund transfers \$500 to the state highway fund and \$500 is advanced back from the state highway fund to the general fund.

### **Township Handbook**

### Conversion to Transfer:

If, after an advance is made, the taxing authority determines that the transaction should, in fact, be treated as a transfer, the following procedures should be followed:

- The necessary formal procedures for approval of the transfer should be completed including, if necessary, approval of the commissioner of tax equalization and of the court of common pleas;
- 2. The transfer should be formally recorded on the records of the subdivision; and

Efficient • Effective • Transparent

 The entries recording the cash advance should be reversed to, in effect, repay the advance with the proceeds of the transfer.

### "Convert" Unpaid Advance to Transfer

- · No "convert" button. Separate transactions must be processed.
- The Interfund Transfer must be approved and all legal requirements met.
- Transfer Out appropriation account MUST have unencumbered appropriations.
- Process the Interfund Transfer from the original advancing fund to the fund that received an advance.
- Immediately process the Interfund Advance Repayment in UAN.
- QUESTION: Should the fund receiving the interfund transfer require an amended certificate for the interfund transfer. YES!
- QUESTION: If the Interfund transfer new revenue puts the Township in the next pay scale, do Trustees and Fiscal Officer receive a raise? • CONTACT LOCAL GOVERNMENT SERVICES!

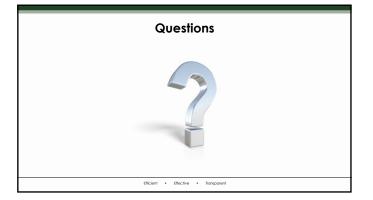

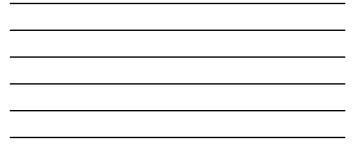

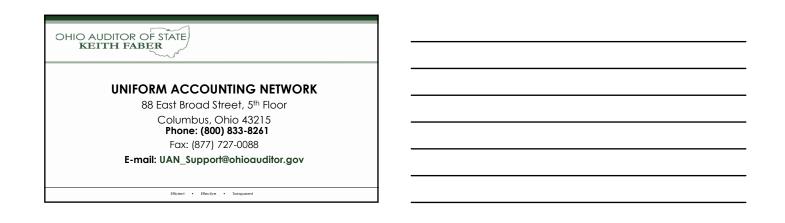